gesetzt worden. Die Bilderhandschriften des ,Scivias' und des ,Liber divinorum operum' sind noch im 12. und 13. Jahrhundert geschaffen worden. In ihren hochwertigen Illustrationen zeigen sie im anderen Medium des Bildes ein Pendant zur Schilderung durch das Wort, da sie in Farbe und Anordnung der Bildsujets der Textbeschreibung folgen.

Die Nachwirkung von Hildegards Schriften in den Jahrhunderten nach ihrem Tod ist relativ bescheiden. Erst mit dem Beginn des 20. Jahrhunderts, als die Abtei St. Hildegard in Eibingen neu erbaut wird (1900-1904), hat sich das Tochter- und Nachfolgekloster der Pflege ihres Andenkens wie auch der wissenschaftlichen Aufarbeitung ihres Werkes angenommen.

**Internet-Adresse:** Hildegard von Bingen http: /[/www.kath.de/bistum/mainz/bingen/index.htm](http://www.kath.de/bistum/mainz/bingen/index.htm)

#### **Ausstellung zum Hildegard-Jahr 1998:**

17. April bis 8. August 1998 Hildegard von Bingen - Leben und Werk Dom- und Diözesanmuseum Main.

#### **Leseempfehlungen:**

- H. Schipperges, Hildegard von Bingen, Beck'sche Reihe 2008, München 1995
- H. Schipperges, Die Welt der Hildegard von Bingen. Panorama eines außergewöhnlichen Lebens, Freiburg i. Br. 1997 (mit guter Bibliographie)
- Deutsche Mystik, ausgewählt, übertragen und eingeleitet von Louise Gnädinger, Zürich 1994
- Mittelalterliche Visionsliteratur. Eine Anthologie. Ausgewählt, übersetzt, eingeleitet und kommentiert von Peter Dinzelbacher, Darmstadt 1989
- G. Brinker-Gabler, Deutsche Literatur von Frauen, Bd. 1, 1988
- Kurt Ruh, Geschichte der abendländischen Mystik, Bd. II: Frauenmystik und Franziskanische Mystik der Frühzeit, München 1993

**KARIN LERCHNER, Wuppertal** 

# **Computer im Lateinunterricht - Überlegungen und Erfahrungen**

Die moderne Informationstechnologie stellt dem Lateinlehrer eine kaum überschaubare Fülle von sinnvollen Möglichkeiten und Materialien bereit. Dennoch ist es noch keine Selbstverständlichkeit, dass der Computer regelmäßig im Lateinunterricht eingesetzt wird. Selbst diejenigen Kollegen, die sich für ihre privaten Zwecke oder für die Unterrichtsvorbereitung der modernen Informationstechnologie bedienen und diese Kenntnisse leicht auch für die Schule selbst nutzbar machen könnten, bedienen sich dieser Technik kaum. So liegt ein Feld brach, das für den Lateinunterricht, ja für die Schule insgesamt fruchtbar werden könnte.

Im folgenden soll nun untersucht werden, *wie* der Computerim Lateinunterricht verwendet werden kann und *warum* eine solche Neuerung in der Methode *sinnvoll* ist.

# **1. Die Ausgangssituation**

Dort, wo man noch nicht begonnen hat, Computer für den Unterricht einzusetzen, dürften die Probleme meistens am Ausbildungs- und Kenntnisstand der Kolleginnen und Kollegen liegen, aber auch daran, dass die Möglichkeiten, die der Computer bietet, zu wenig bekannt sind. Hier ist eine breite Debatte vonnöten, zu der auch dieserArtikel beitragen will.

Woran es nämlich *nicht* mangelt, das ist das Material, auf dem der Unterricht aufbauen kann.

Das Angebot an Software nimmt allmählich zu. Allerdings stößt man, sobald man die entsprechenden Lizenzen erwerben will, auf das Problem der Finanzen. Wenn überall die Gelder knapp werden, mag es im Einzelfall unmöglich oder sehr schwierig sein, neue Software zu erwerben. Ohne diese Software bewerten zu wollen, versuche ich deshalb im Folgenden zu zeigen, wie man auch ohne irgendwelche Anschaffungen, die ja immer den Schuletat belasten, die neue Methode ausprobieren kann.

Das Internet hält eine Fülle von Texten für den Lateinlehrer bereit (s. u. Abs. 2.2)

Dieses Material kann mit Hilfe der Bürosoftware, also vor allem der Textverarbeitungsprogramme, wie sie etwa die amerikanische Firma Microsoft oder die deutsche Firma Star Division anbieten, den Schülern zugänglich gemacht werden. Zusätzlich lassen sich mit diesen Programmen auch sinnvolle Übungsvorlagen für den Computer erstellen.

Diese Bürosoftware hat einige Vorteile. Sie dürfte an den Schulen ohnehin im Regelfalle vorhanden sein, da sie für die Unterrichtsfächer benötigt wird, in denen die Schüler in die Arbeit am Computer eingeführt werden (in Baden-Württemberg: Informationstechnische Grundbildung [ITG] im Rahmen des Mathematik- Unterrichts der 8. Klasse). Sie ist zudem sehr "mächtig", d. h. sie weist eine Fülle von Funktionen auf, die dem Lehrer die Arbeit erleichtern (z. B. die Sortier-, Such- oder Tabellenfunktionen).

Ein Nachteil ist allerdings nicht zu übersehen: Wenn man für jede Stunde neue Arbeitsblätter mit Hilfe eines Textverarbeitungsprogramms erstellt, so ist das relativ zeitaufwendig. Wer öfter mit Klassen am Computer arbeitet, der wird sicher auch auf die bereits entwickelte Lernsoftware zurückgreifen. Möglich ist allerdings auch, dass die Kollegen, die mit Schülern am Computer arbeiten, eine Sammlung der verwendeten Dateien erstellen, auf die jeder zurückgreifen kann. Diese gemeinsame Verwendung der Ressourcen ist ja gerade bei digitalisiertem Arbeitsmaterial, also bei Arbeitsblättern, die auf Festplatte oder Diskette gespeichert sind, besonders einfach. Einiges Material, das im Unterricht verwendet werden kann, steht auch im Internet, z. B. bei der Zentralstelle für Unterrichtsmedien unter der URL ,[http://www.zum.de'](http://www.zum.de%E2%80%98) bereit. So kann man hoffen, dass nach und nach der Zugang zu kostenlosem und nützlichem Material einfacher wird, so dass auch die Arbeitsbelastung, die mit der Vorbereitung von Computer-Stunden anfällt, geringer wird.

Im folgenden werde ich von Erfahrungen mit dem Lateinunterricht berichten, die ich selbst gemacht habe, um darauf zu untersuchen, wie diese Erfahrungen sich, auch im Blick auf eine künftige Verbreitung dieser Arbeitsform, in didaktischer und methodischer Hinsicht auswerten lassen.

## **2. Erfahrungsbericht**

Im Schuljahr 1996/97 habe ich am Albert-Einstein-Gymnasium Ravensburg den Lateinunterricht in den Klassen 7, 8 und 10 (jeweils Latein als 2. Fremdsprache) zu einem guten Teil im Computerraum der Schule abgehalten. Der Unterricht fand allerdings nicht durchgehend am Bildschirm statt; in den Klassen 7 und 8 begann er z. B. mit der üblichen Besprechung der Hausaufgaben, die wie gewöhnlich mit Hilfe des Lehrbuchs zu erledigen waren. Die Schüler saßen in den Bankreihen in der Mitte des Computerraums. In der anschließenden Grammatikphase begaben sich die Schüler an die Bildschirme, und zwar in Paaren oder Gruppen von bis zu drei Schülern. Zu den Computern ist zu sagen, dass auf den Festplatten das Betriebssystem Windows 3.11 und (u.a.) die Programme Works® und Word® von Microsoft installiert sind; für die Schüler ist es möglich, von Diskette geladene Dateien zwischenzuspeichem, aber nicht, die Festplatte zu verändern. Jede Gruppe erhielt eine Diskette mit vorbereiteten Dateien. Die Namen desjeweiligen Programms und der Datei, die geladen werden sollte, wurden an die Tafel geschrieben, damit die Schüler wussten, was zu tun ist. Ein Beispiel für ein einfaches Grammatikprogramm, das jeder Benutzer von Word mit ein wenig Erfahrung selbst nachbilden kann, ist in Anhang <sup>1</sup> angefügt.

## 2.1. Grammatikarbeit

Die Arbeit mit dieser Tabelle in der Kl. 10 verlief nun so: Die Schüler öffneten die Datei. Nach zwei bis drei Unterrichtsstunden am Computer ging das in allen Klassen reibungslos vonstatten. Die Schüler "zogen" nun mit dem sog. "drag & drop"-Verfahren die passenden lateinischen Wörter in die dafür vorgesehenen Zellen (Kästen) der Tabelle, oder in einer anderen Version füllten sie Tabellen aus, arbeiteten mit Lückentexten etc. Die Möglichkeiten, welche die erwähnten Programme bieten, sind sehr vielfältig.

Der Lehrer zieht sich entweder ganz zurück oder geht zu einzelnen Gruppen bzw. Paaren und bespricht Probleme, die bei der Bearbeitung der Aufgaben entstehen. Die Lösung wurde schließlich über eine Folie mit dem Tageslichtprojektor an die Wand projiziert.

Eine Variante ist die Erstellung einer Tabelle mit einem Tabellenkalkulationsprogramm, etwa Works®, das auch zur normalen Ausstattung eines Schulcomputers gehören dürfte. Eine solche

Tabelle ist auch leicht erstellt; man muss im Prinzip nur wissen, wie man die Breite der Spalten verändert und die Tabelle formatiert. Wiederum wird eine Folie mit den richtigen Ergebnissen auf den Tageslichtprojektor gelegt. Es ist allerdings auch möglich, die Programme mit einigen einfachen Funktionen so einzurichten, dass sie anzeigen, ob die Ergebnisse, welche die Schüler in die Tabelle eingetragen haben, richtig sind. Allerdings lassen sich die Ergebnisse nicht effektiv verbergen, wenn man nicht über Programmierkenntnisse verfügt, d. h. dass findige Schüler die Liste mit den richtigen Ergebnissen entdecken können.

## 2.2. Übersetzungsarbeit

Die Basis für die Arbeit mit Texten ist das Internet. Hier kann man so gut wie alle lateinischen Texte im Original finden, die in der Schule verwendet werden. Die entsprechenden URLs (Internet-Adressen) hat Franz Peter Waiblinger in seinem Artikel "Alte Sprachen und neue Medien" in Forum Classicum 2/1997 aufgelistet; dort kann man sich auch über den Umgang mit diesem Medium informieren.

Die Frage, die künftig größere Aufmerksamkeit erfordern dürfte, ist diese: Was macht man denn nun ganz konkret mit den aus dem internet gewonnenen digitalisierten Texten? Hier kann ich nur von meinen Erfahrungen berichten, die nach meinem Eindruck zeigen, dass es sich lohnt, diese Arbeitsform weiterzuentwickeln. Das Entscheidende scheint mir zu sein, dass die Schüler auf diese Form des Lateinunterrichts sehr positiv reagierten.

um mit dem Textverarbeitungsprogramm Word von Microsoft zu arbeiten, gehe ich wie folgt vor:

- die Dateien, die ich aus dem Internet geholt habe, und die in HTML oder im txt-Format vorliegen, rufe ich (am heimischen Computer) unter Word auf und formatiere sie so in .doc-Dateien um.
- Mit dem Befehl "Tabelle einfügen" im Menu "Tabelle" erstelle ich eine Tabelle mit zwei Spalten und fünf bis sechs Zeilen ("Gitternetzlinie" im Menu "Tabelle" muss dazu immer

aktiviert sein), markiere dann die Kapitel, Sätze oder Textabschnitte einzeln und ziehe sie (per drag&drop) nacheinander in die Zellen der linken Spalte der Tabelle.

Weitere Wege ergeben sich aus Experimenten oder dem Studium einschlägiger Handbücher oder aus der online-Hilfe.

- In die rechte Spalte füge ich nun Anmerkungen, Übersetzungshilfen oder Vokabelangaben ein.
- Die so erstellte Datei wird (über den Windows-Explorer [Win 95] bzw. Dateimanager [Win 3.x]) auf eine ausreichende Anzahl Disketten überspielt.
- Im Unterricht bekommen die Schüler wiederum die Disketten ausgehändigt; sie laden die Dateien und "teilen" das Arbeitsblatt mit dem Befehl "Teilen" im Menu "Fenster", so dass im oberen Fenster die Tabelle mit dem lateinischen Text erscheint. Im unteren Fenster haben die Schüler die Übersetzung, die sie gerade über die Tastatur eingeben, vorAugen. In einer solchen Unterrichtsstunde wird also kein Papier verwendet.

Die Schüler können den Text nun zunächst optisch aufbereiten, um die Übersetzung zu vereinfachen, indem sie z. B. Subjunktionen und Prädikate in besondere Schriftarten setzen und dadurch hervorheben oder den Satz in einzelne Absätze unterteilen, so dass die einzelnen Konstruktionen deutlicher hervortreten. Auch Farbe lässt sich gut einsetzen.

Die Schüler diskutieren nun ihre Übersetzungsideen, einigen sich auf die Version, die ihnen am sinnvollsten erscheint, schreiben diese auf und speichern sie auf die Diskette. Am Ende der Stunde können die Ergebnisse, wie bei Gruppenarbeit üblich, im Lehrer-Schüler-Gespräch besprochen werden.

Für diese Übersetzungsphase gelten die Gesetze der Gruppenarbeit, und zwarsowohl für die Schüler als auch für den Lehrer. Eine gewisse "kreative Unruhe" muss in Kauf genommen werden. Zu den Aufgaben des Lehrers gehört, dass die Anweisungen, die ich am Anfang einer Arbeitsphase erteile, eindeutig und klar sein müssen; der Zeitrahmen muss den Schülern bekannt sein, und die Schüler müssen daran gewöhnt werden, die Arbeit nach einer entsprechenden Aufforderung auch tatsächlich zu unterbrechen, etwa wenn das Ergebnls überprüft werden soll. Umgekehrt habe ich bemerkt, dass es für mich zunächst ein gewisses Maß an Selbstdisziplin erforderte, mich für einige Zeit von der altgewohnten Lehrerrolle zu verabschieden und tatsächlich nicht in den Arbeitsprozess der Schüler einzugreifen, indem ich diesen etwa unterbrach, um zusätzliche Erläuterungen zu geben oder Fragen zu stellen. Derartige Unterbrechungen sind auch deswegen nicht sinnvoll, weil der Bildschirm die Aufmerksamkeit ungleich stärker fesselt als ein Blatt Papier. Er kann, wenn man bei der Organisation des Stundenablaufs nicht Acht gibt, in eine Art Konkurrenz zum Lehrer treten, die dann unnötige und unfruchtbare Reibungen erzeugt.

Diese Eigenschaft des Computers lässt es auch angeraten erscheinen, gerade im Blick auf die Übersetzungsarbeit den herkömmlichen Unterricht, d.h. das Lehrer-Schüler-Gespräch für die Erarbeitungsphase beizubehalten. An Tastatur und Bildschirm können die Schüler dann ihre eigenen Wege zu einer gelungenen Übersetzung erkunden.

Die Schüler schätzten die Arbeit am Computer sehr. Zunächst waren sie etwas erstaunt oder gar enttäuscht, dass die Programme, die sie bearbeiten sollten, so gar nichts Spektakuläres hatten und dass es sich nicht um Spiele handelte. Derartiges habe ich bewusst vermieden, denn ich vermute, dass ein Effekt sich um so schneller abnutzt, je stärker er aufÜberraschung und Überrumpelung setzt. Nach einiger Zeit haben alle Klassen teilweise geradezu begeistert mitgearbeitet. Es kam vor, dass eine Klasse den Klassensprecher nach vorne schickte, der mich bitten sollte, sie doch wieder einmal vor dem Bildschirm übersetzen zu lassen.

## **3 . Begründungen und didaktische Probleme**

Die Frage, wie der Unterricht am Computer für das Fach Latein *begründet* werden kann, ist keine akademische Fingerübung, sondern ihr kommt eine zentrale *praktische* Bedeutung zu, da einige Widerstände gegen diese Neuorientierung des Lateinunterrichts vorgebracht werden, mit denen man sich sorgfältig auseinandersetzen muss. Erliegt das Fach hier nicht modischen Trends, biedert es sich nicht einer Kultur an, von der es sich doch gerade absetzen sollte? Computer können nur dann in höherem Maße im Lateinunterricht eingesetzt werden, wenn die Lateinlehrer dies als eine sinnvolle Aufgabe erachteten. Hier wird die Position vertreten, dass es gute Gründe dafür gibt, die moderne Informationstechnologie in den Lateinunterricht einzubeziehen.

Diese Begründungen können letztlich nur von einer allgemeinen Bestimmung der Aufgabe der Schule her entwickelt werden. Der Computer gewinnt insbesondere dann seinen Sinn, wenn der Lehrer der **Selbständigkeit** einen hohen Rang als pädagogischem Leitbegriff zumisst. Ohne weitergehende pädagogische Überlegungen, die hier allerdings nicht angestellt werden können, geraten Veränderungen der Methodik leicht zum zufälligen und letztlich modischen Beiwerk. Der Begriff der Selbständigkeit hat sich als gemeinsamer Kern in den Diskussionen um die Schulreform, die in den letzten Jahren geführt wurde, herausgeschält. Beispielhaft seien die Denkschrift der Kommission "Zukunft der Bildung" und das neueste Buch des norwegischen Bildungsforschers Per Dalin genannt (s. u., Literatur).

Die Begründungen des LU sind in dem Maße stichhaltig, als er eine sinnvolle Aufgabe im Konzert der Fächer erfüllt. Die Schule darf nicht jede beliebige an sie herangetragene Aufgabe übernehmen, aber sie darf sich, wenn sie sich in vernünftigem Sinne und Maße als modernes Dienstleistungsunternehmen versteht, gegenüber neu entstehenden Aufgaben nicht verschließen. Für die hier beschäftigende Frage ist dabei relevant, dass die Schüler auf die Arbeitswelt vorbereitet werden müssen. So unklar es auch ist, wie diese Arbeitswelt in Zukunft aussehen wird, so wenig dürfte doch bestritten werden, dass die moderne Informationstechnologie in ihr eine große Rolle spielen wird.

Bisweilen wird hier eingewendet, dass einige Schüler bereits zu Hause Computer verwenden und daher auf den Computer in der Schule verzichten können. Aber dieses Argument überzeugt nicht. Mit gleichem Recht könnte man gegen den Literaturunterricht einwenden, dass es sehr wohl Elternhäuser gibt, in denen die Kinder an wertvolle Literatur herangeführt werden, und dass die Schule diese Aufgabe daher guten Gewissens an die Eltern abgeben dürfe. Die Schule hat die Aufgabe, dafür Sorge zu tragen, dass*jeder* Schüler und vor allem jede Schülerin, denn der Computer ist weitgehend, aus welchen Gründen auch immer, eine Domäne des männlichen Geschlechts - in seiner bzw. ihrer Schulzeit Sicherheit in dieser Form geistigen Arbeitens gewinnt. Neben das Argument der Chancengleichheit zwischen den Geschlechtern tritt auch ein soziales Argument, denn schließlich besitzt nicht jede Familie einen Computer. Endlich trägt die Schule auch eine Verantwortung dafür, dass die Schüler in die Lage versetzt werden, sich von einer so wichtigen kulturellen Realität wie derjenigen der Informationstechnologie selbst ein Bild machen können. Daher ist es auch durchaus am Platze, mit den Schülern auch über die verschiedenen Arbeitsformen zu reflektieren.

Die zweite Linie der Begründungen ist didaktisch-methodischer Natur. Da ja auf keinen Fall zu erwarten oder auch zu wünschen ist, dass der LU *vollständig* auf Computer umgestellt wird, bietet es zunächst einfach einmal eine Variation, wenn ein Teil der zur Verfügung stehenden Stunden am Bildschirm stattfindet.

Zum zweiten kann man auf die Faszination hinweisen, die Computer ausüben, und auf das Vergnügen, das eine solche Arbeitsform bereiten kann - nur eine veraltete Sicht von Schule, Bildung und Erziehung wird das deswegen ablehnen, weil das Motiv des Vergnügens nichts in der Schule zu suchen habe. Alles, was motiviert, ist zuzulassen, sofern es nicht sachfremd ist. Warum soll der LU nicht Spaß machen, wenn dabei gleichzeitig die Ziele des Fachunterrichts verfolgt und erreicht werden?Wichtig ist nur, dass es nicht in erster Linie das Vergnügen und die Faszination des *Lehrers* sind, die hier befördert werden, sondern dass die Schüler im Mittelpunkt stehen.

Das wichtigste Argument für den Lateinunterricht am Computer scheint mir aber zu sein, dass bei dieser Arbeitsform die Schüler in weit höherem Maße am Unterrichtsgeschehen beteiligt sind als

beim Frontalunterricht. Theoretisch könnten die Schüler sich, wie es ja leider bei der üblichen Gruppenarbeit zu beobachten ist, in unbeobachteten Momenten vom Bildschirm abwenden, um zu plaudern oder andere unterrichtsfremde Dinge zu tun. Ich habe aber beobachtet, dass das sehr selten vorkommt.

Kann man im hier skizzierten computergestützten Lateinunterricht nun wirklich spezifische Eigenschaften und Vorteile dieses Mediums pädagogisch fruchtbar machen? Ich meine, allein schon die Arbeit mit Textverarbeitungssystemen hilft dem Lehrer, bestimmte Vorzüge des Computers als *Medium* zu nutzen. Eine Eigenschaft des Papiers ist es, dass man einmal Geschriebenes kaum wieder entfernen kann. Beim Computer hingegen geschieht das auf Knopfdruck, wenn der Benutzer es will.

Neben die herkömmliche Arbeit mit dem Papier, bei der Fehler unnachsichtig festgehalten werden und bei der Lehrer und Schüler die Fehler analysieren, wird also in zunehmendem Maße eine Arbeitsform treten, bei der immer nur die jeweils neueste Version der Ergebnisse präsent ist, während die verworfenen Versionen, die "Fehler", verschwunden sind. Dabei ist es in Zweifelsfällen immer *möglich,* auch die fragliche ältere Version zu speichern. Das Lernen orientiert sich hier aber grundsätzlich eher am Positiven, der guten neuen Idee, als am Negativen, der Aufgabe nämlich, die Fehler zu überwinden. Dieses Prinzip kann durchaus belebenden frischen Wind in die Schule bringen, die, wie man sagen kann, systematisch daran krankt, viel zu sehr auf die Fehler, also auf das Misslingen konzentriert zu sein, anstatt dem Gelingen Raum zu geben. Eine der Beobachtungen, die ich mit Klassen am Computer machte, war die, dass ich viel häufigerAusrufe der Freude oder des Erfolgs hörte als beim herkömmlichen Unterricht.

## **Fazit**

Die Möglichkeiten, die der Computer dem Lateinunterricht bietet, liegen offen zu Tage. Jetzt kommt es darauf an, Erfahrungen zu sammeln.

Dass sich die lateinische Sprache besonders für die Arbeit am Computer eignet, das liegt sicher an einerAffinität zwischen dieser und der ihr angemessenen Didaktik auf der einen und dem Medium Computer auf der anderen Seite. Beide treffen sich darin, dass sie in besonderem Maße nicht allein komplexes Denken, sondern *Denken in Systemen* beim Schüler fördern und trainieren. Friedrich Maier führt in seinem programmatischen Aufsatz "Latein auf gefestigter Basis in die Zukunft. Ansätze zu einer neuen Begründung des Faches" in Forum CLASSICUM 1/97 das "Erfassen komplexer Zusammenhänge" als eines der vier übergreifenden Ziele des Lateinunterrichts an. Es erscheint mir als eine der erfolgsträchtigsten Strategien, wenn man dieses Ziel auch in der öffentlichen Diskussion klar herausstellt. Wenn sich das Fach auch im Unterrichtsalltag den neuen Technologien öffnet, dann trägt das sicher auch dazu bei, seine Stellung in der Öffentlichkeit zu festigen.

#### **Anhang: Beispiele**

1. Grammatik-Übung Latein 10 Markiere die blauen Formen und ziehe sie in die passende Zelle!

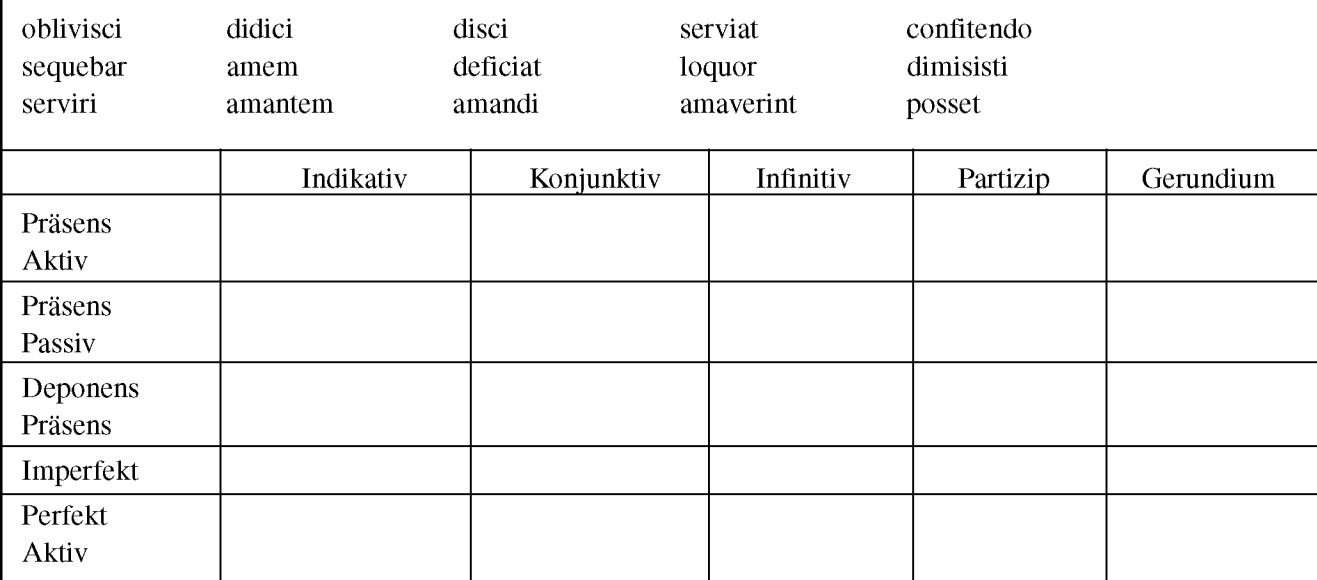

2. Beispiel für einen Text (Cicero, Verres I 1), der in der Cicero-Seite im Internet (URL: <http://www.dla.utexas>. edu/depts/classics/documents/Cic.html) gefunden und dann in eine Tabelle umgeformt wurde. Der zweite Absatz ist so dargestellt, wie ein Schüler (bzw. eine Gruppe) ihn umgeformt haben könnte.

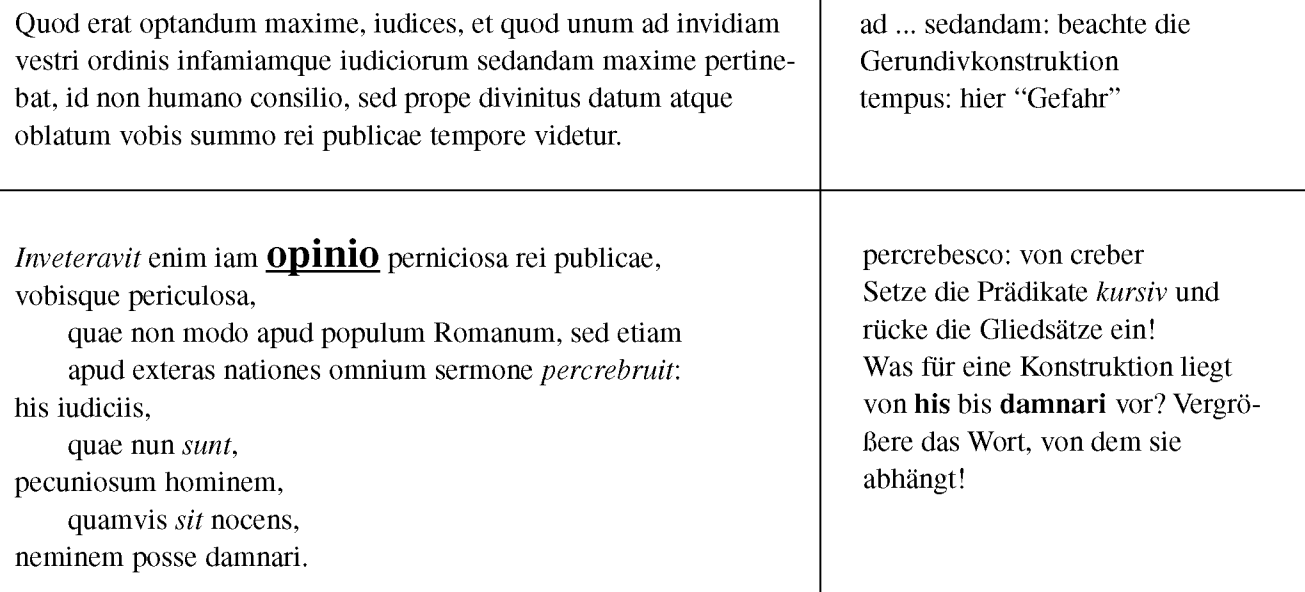

#### **Literatur**

- Bildungskommission NRW: Zukunft der Schule Schule der Zukunft. Denkschrift der Kommission "Zukunft der Bildung..." beim Ministerpräsidenten des Landes NRW, Neuwied etc. (Luchterhand) 1995
- Rainer Busch, Lernen aus dem Netz. Multimedia und Internet - Anlaß für eine Bildungsreform. c't (Magazin für Computer-Technik) Juni 1997, S. 280-283.
- Dalin, Per: Schule auf dem Weg in das 21. Jahrhundert, Neuwied etc. (Luchterhand) 1997 (Beiträge zur Schulentwicklung)
- Nicola Döring: Lernen und Lehren im Internet, in: Bernad Batinic (Hrsg.), Internet für Psychologen, Hogrefe 1997, S. 359 bis 388 (mit einer umfangreichen Literaturliste zum Thema Informationstechnologie und Unterricht; das Kapitel kann als .pdf-Datei unter folgender URL heruntergeladen werden: http:// [www.hogrefe.de.](http://www.hogrefe.de) Zum Lesen benötigt man den Acrobat-Reader von Adobe, der über die genannte Adresse ebenfalls zu beziehen ist.
- Friedrich Maier: Latein aufgefestigter Basis in die Zukunft. Ansätze zu einer neuen Begründung des Faches, in: Forum Classicum 1/97, S. 1-8
- Franz Peter Waiblinger: Alte Sprachen und neue Medien, in: Forum Classicum 2/97; vgl. ebenfalls die unter ,[http://www.klassphil.uni-muenchen.de/waiblinger/'](http://www.klassphil.uni-muenchen.de/waiblinger/%E2%80%99) angebotenen Texte.

Eine leicht veränderte und dem Medium angepasste Version dieses Artikels ist im Internet unter der URL ,http:// [www.w-4.de/~tbhahfn/comla.html'](http://www.w-4.de/~tbhahfn/comla.html%E2%80%99) zu beziehen; dort sind auch die Links zu den digitalisierten Textsammlungen integriert. Auf meiner Homepage habe ich auch eine Übersicht über meine pädagogischen Arbeiten zugänglich gemacht.

> Tilman Bechthold-Hengelhaupt, Friedrichshafen

# **Vom "Arbeitsunterricht" zur "Handlungsorientierung"**

#### **Arbeits- und Sozialformen als methodisches und didaktisches Problem des altsprachlichen Unterrichts**

"Sie können ja nichts dafür, dass Latein so ein langweiliges Fach ist ..." Die junge Lehrerin, die gerade eine Klasse übernommen hat, hört es mit Erstaunen. Nun ist das Lehrwerk, das ihr vorliegt, nicht gerade das allerneueste, aber es gäbe Möglichkeiten, andere anschauliche Materialien einzubeziehen, die die Sprache Latein mit Leben erfüllen könnten; doch das ist ihren neuen Schülern bisher nicht oft widerfahren. Und die "Sachtexte" in ihrem Unterrichtswerk finden sie von allem am langweiligsten. Es sind wohl auch gar nicht so sehr die Materialien allein für den öden Eindruck verantwortlich, sondern die Rituale des Unterrichtsablaufes, das immer gleiche vom Lehrer ausgehende ,Frage-und-Antwort-Spiel', das - wenn auch für den Gymnasialunterricht insgesamt typisch - dieses Fach insbesondere auszuzeichnen scheint. An anderer Stelle hat Hartwig Lechle ähnliche Beobachtungen mitgeteilt: "Nicht die Inhalte sind es, selten auch nur die Lehrbuchtexte, die unsere Schüler vergraulen, sondern die meist unbewußte, häufig auch von Demotivation der Lehrer getragene, seelenerstickende Bevormundung eines Unterrichts, der die persönliche Begegnung der Schüler mit dem

Objekt des Lernens nicht zustande kommen läßt."1

Diese Beobachtungen sind umso erstaunlicher, als vorfast einem Dreivierteljahrhundert die Frage einer Neuorientierung der Arbeitsformen im altsprachlichen Unterricht nicht nur mit Dringlichkeit gestellt, sondern auch in den preußischen Rahmenrichtlinien für fast zwei Drittel der Schüler im damaligen Deutschen Reich als Forderung festgeschrieben wurde: "Der Unterricht ist grundsätzlich Arbeitsunterricht. Er fordert vom Lehrer, daß er bei der Stoffauswahl niemals die Stoffübermittlung allein als Ziel seinerArbeit betrachtet, sondern stets prüft, welche Kräfte des Zöglings in der Schularbeit entwickelt und gesteigert werden können, insbesondere Selbständigkeit des Urteils, Gemüt, Gefühl und Wille."

"Die natürliche Spannung zwischen dem Erwerb sicheren Wissens, ohne das höhere geistige Tätigkeit nicht möglich ist, und dem Erwerb der Fähigkeit selbständigen Arbeitens, ohne die bloßesWissen unfruchtbar bleibt, zu überbrücken ist die ernste und große Aufgabe des Arbeitsunterrichts."2